## **ОТЗЫВ**

официального оппонента доктора технических наук, профессора Толстых Николая Николаевича на диссертацию Вялых Александра Сергеевича «Модели и алгоритмы анализа и прогнозирования надежности использования программного обеспечения информационных систем в условиях конфликтных взаимодействий», представленной на соискание ученой степени кандидата технических наук по специальности 05.13.17. - «Теоретические основы информатики».

Актуальность избранной темы

В настоящее время интенсификация процесса интеграции информационных и телекоммуникационных технологий в виде инфокоммуникационных систем, повышение их роли и объема решаемых в современном обществе задач сделало их объектом пристального внимания, как со стороны обеспечения их нормального функционирования, так и со стороны, решающей обратные задачи. В частности, принятая в ноябре 2010 года концепция кибервойн привела к повышению уровня потенциальной опасности, как воздействий на информационные системы, так и самих информационных систем, функционирующих в конфликтном режиме. И в этих условиях центром задачи определения исхода конфликтного функционирования является программное обеспечение, определяющее вероятность реализации целевых функций взаимодействующих (в кооперативном или конфликтном режимах) информаци-

Степень обоснованности научных положений, выводов и рекомендаций

ных продуктов показывает, что пока нет достаточно обоснованного научного аппарата проведения оценок информационной устойчивости программноаппаратных комплексов и их составляющих, все исследования проводятся на эмпирическом уровне. Это, с одной стороны, существенно упрощает исследования, делает их весьма достоверными, а с другой - существенно ограничивает область оценок и номенклатуру оцениваемых воздействий. Поэтому попытка разработать взаимосвязанную систему моделей и алгоритмов и решить задачу оценки информационной устойчивости системы, которой посвящена представленная диссертация, представляется весьма актуальной.

онных систем.

Анализ сложившейся практики разработки и исследования программ-

Автором вполне обосновано и достаточно грамотно проведена декомпозиция рассматриваемой задачи на три частные, которые, можно считать, полностью охватывают рассматриваемую задачу. Правда, следует отметить, что отсутствие явной формулировки научной задачи, решаемой в диссертации, и некоторое взаимное несоответствие задач, результатов и авторских деклараций их новизны не позволяют в полной мере оценить достигнутые автором, безусловно, важные с научной и практической стороны результаты.

В качестве основной идеи оценки информационной устойчивости программных продуктов (автором это обозначено как прогноз надежности) в диссертации предложено исследовать динамические процессы, влияющие на надежность использования программных продуктов в составе (что особенно важно и полностью отвечает современным требованиям теории конфликтного функционирования) информационных или информационно-управляющих систем. Это позволило ему учесть основные особенности процессов реализации целевых функций взаимодействующих компонентов, проводить выявление уязвимых элементов систем на различном уровне их иерархии, рассмотреть динамику изменения основных параметров, показателей и критериев эффективности рассматриваемых процессов. Следует, однако, отметить, что введение в качестве базового понятия «негативных воздействий» и некоторых других, количественная и качественная мера для которых не введена, на мой взгляд, представляется излишним, поскольку сейчас широко используются понятия «рисков», «вероятности реализации целевой функции», «потенциально опасного фрагмента программного кода» и другие аналогичные. По моему скромному мнению, они более наглядны и имеют ярко выраженный физический смысл. Высокий уровень обоснованности полученных результатов определило и то, что теоретической и методологической основой диссертационных исследования послужили труды российских и зарубежных ученых по рассматриваемой научной задаче, материалы конференций, научных семинаров и совещаний, статьи в сборниках научных трудов и периодической печати по те-

матике, относящейся к теме диссертационного исследования. В соответствии с этим, а также совпадением результатов, полученных в ходе комплекса проведенных автором теоретических и экспериментальных исследований по оценке характеристик программных продуктов, и результатов, приведенными в других работах, полученные выводы и рекомендации можно считать вполне обоснованными.

ний обеспечивается использованием соискателем современного математиче-

ского аппарата, корректностью используемых математических моделей и ал-

горитмов, основанных на теории информации, теории конфликтного функ-

ционирования информационных и информационно-управляющих систем,

Достоверность представленных в диссертации результатов исследова-

Достоверность и новизна полученных результатов

## периментов.

грамотным выбором исходных данных при моделировании, совпадением полученных результатов с результатами, полученными в работах других авторов работах в граничных точках. Кроме того, достоверность полученных результатов подтверждается высокой сходимостью полученных результатов с полученными автором экспериментальными данными в ходе натурных экс-

## терполированным данным;

основных их которых можно отнести следующие: - двухэтапный нейросетевой алгоритм статистического анализа и прогнозирования нестационарных временных последовательностей, который в отличие от известных основан на последовательном применении специальной процедуры интерполяции экспериментальных данных в виде разложения по радиально-базисным функциям и процедуре прогнозирования на основе комитета нейронных сетей (многослойных персептронов), обученных по ин-

В диссертации в соответствии с декларированной целью автором получен ряд новых, характеризующихся научной новизной результатов, к числу

- имитационные модели информационной системы, учитывающие ди-

нирования типовых информационных систем, которая в отличие от известных подходов на основе учета динамических характеристик информационной системы и элементов использованных в ней программных продуктов обеспечивает оценку надежности в дуэльных ситуациях при выполнении ограничения в виде пуассоновского характера потоков, описывающих переходы между состояниями информационной системы и источника внешних воздействий;

ведения уязвимых элементов;

- взаимосвязанная совокупность математических моделей динамики изменения состояний программного обеспечения и информационной системы в целом, в отличие от известных, учитывающая возможные варианты по-

- система математических моделей процесса конфликтного функцио-

Практическая ценность работы заключается в сокращении времени проектирования программных продуктов, повышение достоверности и точности оценки надежности, разрабатываемого программного продукта, повышении точности и достоверности моделирования процессов конфликтного

Научная значимость результатов диссертации работы заключается в разработке методики оценки информационной устойчивости (надежности по интерпретации автора) программных продуктов с учетом динамики изменения основных параметров информационной системы.

намику конфликтного взаимодействия и основанные, в отличие от известных, на применении формализма гибридных автоматов Харела, обеспечивают оценку надежности программного обеспечения информационных систем в условиях воздействия коалиции внешних источников воздействий при произвольном характере переходов между состояниями информационной систе-МЫ.

взаимодействия современных и перспективных информационных и информационно-управляющих систем с заданными. Практическая значимость результатов диссертации, реализованных в виде моделей и алгоритмов, определяется тем, что они направлены на развитие методического обеспечения анализа и прогноза надежности использования программного обеспечения информационных систем в условиях конфликтных взаимодействий и реализации концепции кибервойн.

Представленная диссертация «Модели и алгоритмы анализа и прогнозирования надежности использования программного обеспечения информационных систем в условиях конфликтных взаимодействий», соответствует паспорту специальности 05.13.17. — «Теоретические основы информатики», поскольку раскрывает научно значимые и практически важные аспекты конфликтного функционирования программных продуктов в режиме конфликта информационных систем и позволяет повысить эффективность их разработки

Соответствие диссертации отрасли науки и специальности, по которым она представлена к защите

тов диссертации выполненными.

Материал диссертации изложен технически грамотным языком и достаточно наглядно проиллюстрирован соответствующими таблицами, рисунками и графиками. Структура работы логична и отвечает задачам исследования. Автореферат правильно и полно отражает основное содержание диссертационной работы, оформлен в соответствии с требованиями ВАК Минобразования РФ. Основные научные результаты достаточно полно отражены в 11 научных работах, 4 из которых изданы в журналах рекомендованных ВАК РФ, апробация проводилась на 7 международных научных конференциях, что позволяет считать требования ВАК РФ о публикации и апробации результа-

Оценка содержания и оформления диссертации

ного цикла программного и аппаратного уровня изделия.

за счет выявления уязвимых элементов, практически, на всех этапах жизнен-

- недостаточно полно проведен анализ существующих методических подходов и сравнение с предложенным в диссертации методом оценки информационной устойчивости программных продуктов, в частности, с известным методом «случайного блуждания», обеспечивающим определение коэффициента опасности любого фрагмента получаемого и обрабатываемого информационной системой программного кода еще до момента его обработки, с методом прогноза точек изменения состояния и других аналогичных; - применение формализма гибридных, одноклеточных автоматов Харела требует развернутого доказательства правомерности его использования при высоком уровне динамики изменения параметров и, вообще, для случая конфликтного взаимодействия информационных или информационноуправляющих систем.

- автор несколько необоснованно объединил понятия надежности и информационной безопасности программного продукта, несмотря на различную природу этих понятий и не в полной мере принял во внимание различие в источниках ошибок, обусловленных недостаточной надежностью или защищенностью, как программы, так и аппаратуры;

В качестве основных замечаний, наряду с отмеченными выше, по моему мнению, следует отметить следующее:

Представленная диссертация является квалификационной работой, завершенным научным исследованием, посвященным решению актуальной и важной научно-технической задачи - разработки моделей и алгоритмов анализа и прогнозирования надежности использования программного обеспечения информационных систем в условиях конфликтных взаимодействий, содержит новые научные результаты, реализованные на практике. Таким образом, считаю, что представленная диссертация удовлетворяет требованиям «Положения о порядке присуждения ученых степеней» и соответствует специальности 05.13.17. - «Теоретические основы информатики», а автор заслуживает присуждения ученой степени кандидата технических наук.

Однако указанные недостатки не снижают в целом научной ценности и практической значимости полученных автором результатов, они носят, скорее, рекомендательный характер, который следует учесть при проведении дальнейших работ в этом направлении.

Официальный оппонент начальник службы ОАО «Концерн «Созвездие» (г. Воронеж), доктор технических наук, профессор

28 мая 2014 г.

Толстых Николай Николаевич

394018, г. Воронеж, ул. Плехановская, 14 Тел. (473) 252-09-06

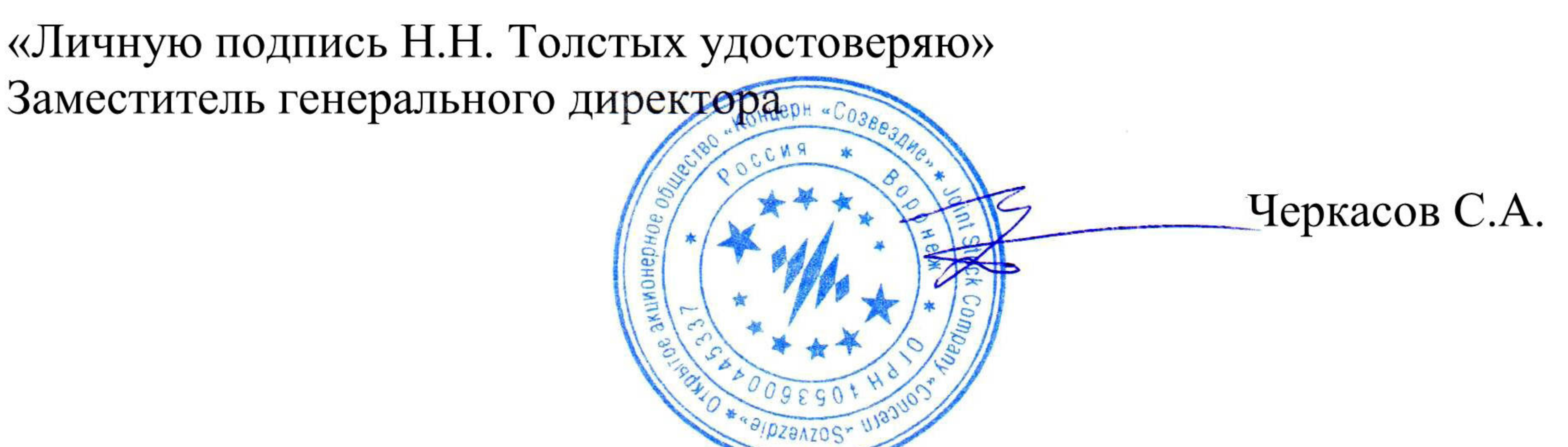

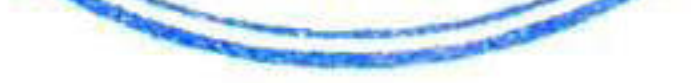